# Algorithms 2019: Data Structures

A Supplement (Based on [Manber 1989])

Yih-Kuen Tsay

October 8, 2019

## 1 Heaps

#### Heaps

- A (max) heap is a binary tree whose keys satisfy the heap property:

  the key of every node is greater than or equal to the key of any of its children.
- It supports the two basic operations of a priority queue:
  - Insert(x): insert the key x into the heap.
  - Remove(): remove and return the largest key from the heap.

#### Heaps (cont.)

- A binary tree can be represented implicitly by an array A as follows:
  - 1. The root is stored in A[1].
  - 2. The left child of A[i] is stored in A[2i] and the right child is stored in A[2i+1].

#### Heaps (cont.)

end

```
Algorithm Remove_Max_from_Heap (A, n); begin

if n = 0 then print "the heap is empty"
else Top\_of\_the\_Heap := A[1];
A[1] := A[n]; \ n := n-1;
parent := 1; \ child := 2;
while child \le n-1 do
if A[child] < A[child+1] then
child := child+1;
if A[child] > A[parent] then
swap(A[parent], A[child]);
parent := child;
child := 2 * child
else child := n
```

### Heaps (cont.)

```
Algorithm Insert_to_Heap (A, n, x); begin n := n + 1; A[n] := x; child := n; parent := n \ div \ 2; while parent \ge 1 \ do if A[parent] < A[child] \ then swap(A[parent], A[child]); child := parent; parent := parent \ div \ 2 else parent := 0 end
```

### 2 AVL Trees

#### **AVL Trees**

**Definition 1.** An AVL tree is a binary search tree such that, for every node, the difference between the heights of its left and right subtrees is at most 1 (the height of an empty tree is defined as 0).

This definition guarantees a maximal height of  $O(\log n)$  for any AVL tree of n nodes.

#### AVL Trees (cont.)

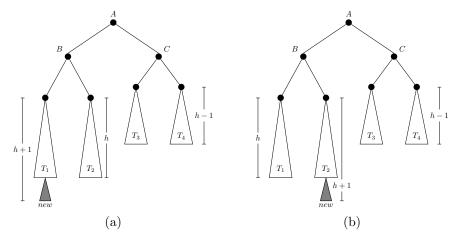

Figure: Insertions that invalidate the AVL property. Source: redrawn from [Manber 1989, Figure 4.13].

#### AVL Trees (cont.)

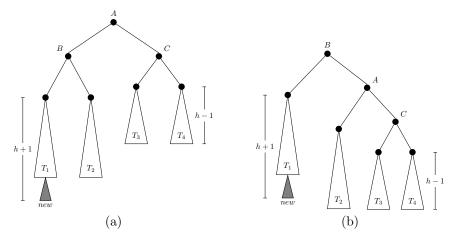

Figure: A single rotation: (a) before; (b) after. Source: redrawn from [Manber 1989, Figure 4.14].

### AVL Trees (cont.)

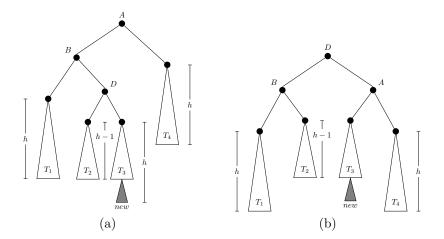

Figure: A double rotation: (a) before; (b) after. Source: redrawn from [Manber 1989, Figure 4.15].

# 3 Union-Find

#### **Union-Find**

- There are n elements  $x_1, x_2, \cdots, x_n$  divided into groups. Initially, each element is in a group by itself.
- Two operations on the elements and groups:
  - find(A): returns the name of A's group.
  - union(A, B): combines A's and B's groups to form a new group with a unique name.
- To tell if two elements are in the same group, one may issue a find operation for each element and see if the returned names are the same.

#### Union-Find (cont.)

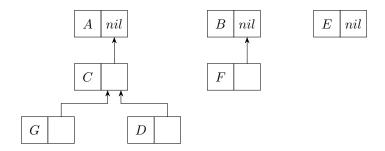

Figure: The representation for the union-find problem.

Source: redrawn from [Manber 1989, Figure 4.16].

#### **Balancing**

- The root also stores the number of elements in (i.e., the size of) its group.
- To *balance* the tree resulted from a union operation, *let the smaller group join the larger group* and update the size of the larger group accordingly.

**Theorem 2** (Theorem 4.2). If balancing is used, then any tree of height h must contain at least  $2^h$  elements.

• Any sequence of m find or union operations (where  $m \ge n$ ) takes  $O(m \log n)$  steps.

#### Union-Find (cont.)

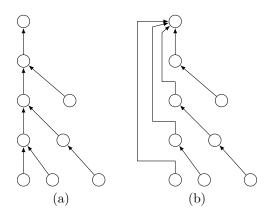

Figure: Path compression: (a) before; (b) after.

Source: redrawn from [Manber 1989, Figure 4.17].

#### Effect of Path Compression

**Theorem 3** (Theorem 4.3). If both balancing and path compression are used, any sequence of m find or union operations (where  $m \ge n$ ) takes  $O(m \log^* n)$  steps.

The value of  $\log^* n$  intuitively equals the number of times that one has to apply  $\log$  to n to bring its value down to 1.

#### Code for Union-Find

```
Algorithm Union_Find_Init(A,n);
begin
  for i := 1 to n do
      A[i].parent := nil;
      A[i].size := 1
end
Algorithm Find(a);
begin
  if A[a].parent <> nil then
     A[a].parent := Find(A[a].parent);
     Find := A[a].parent;
  else
     Find := a
end
Code for Union-Find (cont.)
Algorithm Union(a,b);
begin
 x := Find(a);
  y := Find(b);
  if x \leftrightarrow y then
     if A[x].size > A[y].size then
        A[y].parent := x;
        A[x].size := A[x].size + A[y].size;
        A[x].parent := y;
        A[y].size := A[y].size + A[x].size
end
```